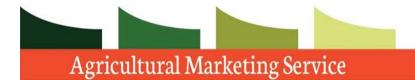

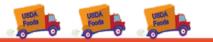

## Domestic Commodity Offshore Bidding Job Aid for WBSCM

Revised 06/27/2017

Prices entered in the Price column on the Item overview screen represent a delivered price per unit of measure (in this example, per pound) to the final destination.

| Crea        | te RFx Response              |                                   |        |                  |                   |       |         |           |           |               |             |                  |                       |                          |
|-------------|------------------------------|-----------------------------------|--------|------------------|-------------------|-------|---------|-----------|-----------|---------------|-------------|------------------|-----------------------|--------------------------|
| Subm        | nit Check Save               |                                   |        |                  |                   |       |         |           |           |               |             |                  |                       | 2.                       |
| RFx F       | Response Number 3000021693   | RFx Number 220000081 Opening      | g Date | 12/31/2014 14:00 | :00 CST RFx Re    | espon | nse Ver | sion Numb | er Active | Version RFx   | Version Nur | mber 1           |                       |                          |
|             | RFx Information Items        | Notes and Attachments Conditions  | Track  | ting             |                   |       |         |           |           |               |             |                  |                       |                          |
| <b>▼</b> It | em Overview                  |                                   |        |                  |                   |       |         |           |           |               |             |                  |                       | E                        |
| D           | etails Add New 🖌 Add Subline | Copy Paste Delete Calculate Value |        |                  |                   |       |         |           |           |               |             | Filter           | Expand All Collapse A | Il Hide Outline Settings |
|             | Line Number                  | Description                       | Lot    | Product ID       | Required Quantity | Unit  | Price   | Currency  | Price Per | Delivery Date | Total Value | RFx / Response 🌖 | RFx / Response 🛒      | Internal Item Number     |
|             | ▶ <u>10001</u> =,            | PASTA, OTHER                      |        |                  | 0.000             |       | 0.000   | USDN      |           |               | 0.0000      | <u>0/ 0</u>      | <u>0/ 0</u>           | 10                       |
|             | ▼ 10002 =,                   | RICE, GRAIN                       |        |                  | 0.000             |       | 0.000   | USDN      |           |               | 0.0000      | <u>0/ 0</u>      | 0/ 0                  | 210                      |
|             | ▼ 10002.01 =,                | RICE US#1 MEDIUM GRAIN BAG-25 LB  |        |                  | 0.000             |       | 0.000   | USDN      |           |               | 0.0000      | <u>0/ 0</u>      | 0/ 0                  | 220                      |
|             | ▼ 10002.01.01 =              | OFFSHORE: HILO HI                 |        |                  | 0.000             |       | 0.000   | USDN      |           |               | 0.0000      | <u>0/ 0</u>      | 0/ 0                  | 230                      |
|             | • @ <u>0002.01.01.01</u> ≡   | RICE US#1 MEDIUM GRAIN BAG-25 LB  |        | 100496           | 42,000.000        | LB    | 0.5555  | USDN      | 1         | On 01/15/2015 | 0.0000      | <u>0/ 0</u>      | <u>0/0</u>            | 240                      |

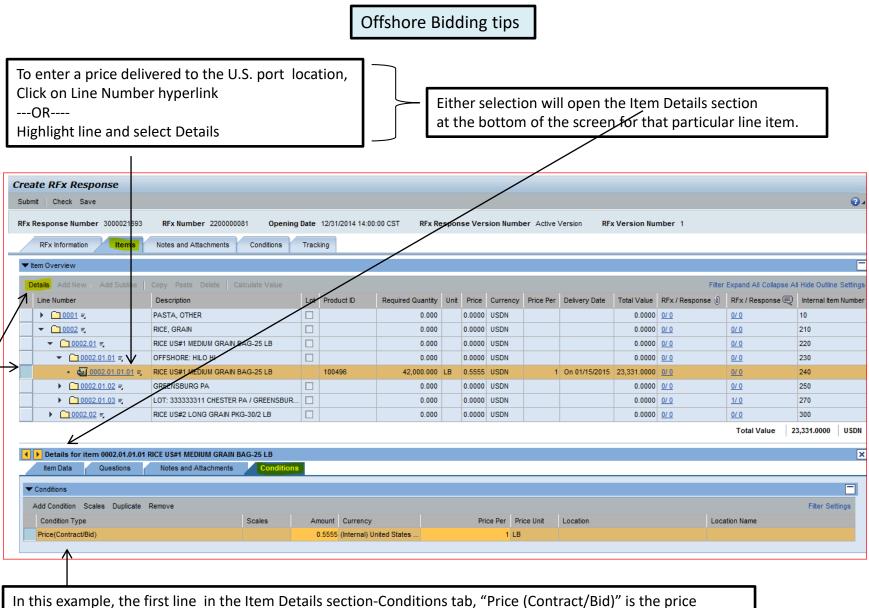

entered on the Item Overview above and is the offeror's price per pound to deliver the product to the final offshore destination.

# IMPORTANT: To enter a price to the U.S. port location, you must be on the Item Details -Conditions tab, NOT the Header-Conditions tab.

|            |                                  |                      |                   |          |                       |                   |       |         |            |            |               | /             |                  |                    |            |
|------------|----------------------------------|----------------------|-------------------|----------|-----------------------|-------------------|-------|---------|------------|------------|---------------|---------------|------------------|--------------------|------------|
| RFx R      | esponse Number 3000021694        | RFx Number 228       | 0000081 Open      | ing Date | 12/31/2014 14:00      | :00 CST RFx       | Respo | onse Ve | ersion Num | iber Activ | e Version F   | RFx Version N | umber 1          |                    |            |
|            | RFx Information Items            | Notes and Attachmen  | ts Conditions     | Trac     | cking                 |                   |       |         |            |            |               |               |                  |                    |            |
|            |                                  |                      |                   |          |                       |                   |       |         |            | _/         |               |               |                  |                    |            |
| Def        | tails Add New 🛛 Add Subline      | Copy Paste Delete    | Calculate Value   |          |                       |                   |       |         |            |            |               |               | Filter           | Expand All Collaps | e All Hide |
|            | Line Number                      | Description          |                   | Lot      | Product ID            | Required Quantity | Unit  | Price   | Currency   | Price Per  | Delivery Date | Total Value   | RFx / Response 🌖 | RFx / Response (   | 🔍 Inte     |
|            | ▶ <u>10001</u> =                 | PASTA, OTHER         |                   |          |                       | 0.000             |       | 0.0000  | USDN       |            |               | 0.0000        | <u>0/ 0</u>      | <u>0/ 0</u>        | 10         |
|            | ▼ 10002 =                        | RICE, GRAIN          |                   |          |                       | 0.000             |       | 0.0000  | USDN       |            |               | 0.0000        | <u>0/ 0</u>      | <u>0/ 0</u>        | 210        |
|            | ▼ 10002.01 =                     | RICE US#1 MEDIUM GRA | IN BAG-25 LB      |          |                       | 0.000             |       | 0.0000  | USDN       |            |               | 0.0000        | <u>0/ 0</u>      | <u>0/ 0</u>        | 220        |
|            | ▼ 10002.01.01 =                  | OFFSHORE: HILO HI    |                   |          |                       | 0.080             |       | 0.0000  | USDN       |            |               | 0.0000        | <u>0/ 0</u>      | <u>0/ 0</u>        | 230        |
|            | • @ <u>0002.01.01.01</u> ≡       | RICE US#1 MEDIUM GRA | IN BAG-25 LB      |          | 100496                | 42,000.000        | LB    | 0.5555  | USDN       | 1          | On 01/15/2015 | 23,331.0000   | <u>0/ 0</u>      | <u>0/ 0</u>        | 240        |
|            | ▶ 10002.01.02 =                  | GREENSBURG PA        |                   |          |                       | 0.000             |       | 0.0000  | USDN       |            |               | 0.0000        | <u>0/ 0</u>      | <u>0/ 0</u>        | 250        |
|            | ▶ <u>0002.01.03</u> =            | LOT: 333333311 CHEST | ER PA / GREENSBUR | ٤ 🗖      |                       | 0.000             |       | 0.0000  | USDN       |            |               | 0.0000        | <u>0/ 0</u>      | <u>1/0</u>         | 270        |
|            | ▶ <u>0002.02</u> ≡               | RICE US#2 LONG GRAIN | I PKG-30/2 LB     |          |                       | 0.000             |       | 0.0000  | USDN       |            |               | 0.0000        | <u>0/ 0</u>      | <u>0/ 0</u>        | 300        |
|            |                                  |                      |                   |          |                       |                   |       |         |            |            |               |               |                  | Total Value        | 23,331     |
|            | Details for item 0002.01.01.01   |                      |                   | /        |                       |                   |       |         |            |            |               |               |                  |                    |            |
|            | Item Data Questions              | Notes and Attachme   |                   |          |                       |                   |       |         |            |            |               |               |                  |                    | Ŀ          |
|            | item bata Questions              | Notes and Attacimie  |                   |          |                       |                   |       |         |            |            |               |               |                  |                    |            |
| <b>~</b> 0 | Conditions                       |                      |                   |          |                       |                   |       |         |            |            |               |               |                  |                    |            |
| A          | dd Condition Scales Duplicate    | Remove               |                   |          |                       |                   |       |         |            |            |               |               |                  | Filter Se          | ettings    |
| 1          | Condition Type                   |                      | Scales            | Amount   | Currency              |                   | Pri   | ce Per  | Price Unit | Location   | I.            |               | Location Name    |                    |            |
|            | Price(Contract/Bid)              |                      |                   | 0.5555   | 5 (Internal) United S | State             |       | 1       | LB         |            |               |               |                  |                    |            |
|            |                                  |                      | -                 | 0.00     | D                     |                   |       | 0       |            |            |               |               |                  |                    |            |
|            | Price(Contract/Bid)              |                      | R                 |          |                       |                   |       |         |            |            |               |               |                  |                    |            |
| •          | Offshore Port Costs Location-Dep | endent               |                   |          |                       |                   |       |         |            |            |               |               |                  |                    |            |
|            | '\                               | Ν                    |                   |          |                       |                   |       |         |            |            |               |               |                  |                    |            |
| o ente     | er a price to the                |                      |                   |          |                       |                   |       |         |            |            |               |               |                  |                    |            |
| J.S. pc    | ort location,                    | On the r             | newly adde        | d lin    | e, use the            | dropdowr          | ו to  | sele    | ct         |            |               |               |                  |                    |            |
| -          | Add Condition.                   |                      | e Port Cost       |          |                       | -                 |       |         |            |            |               |               |                  |                    |            |
|            |                                  | .011311010           |                   | 5 200    |                       | chucht.           |       |         |            |            |               |               |                  |                    |            |

| RFx Information Items                                                                                        | Notes and Attachments Conditions                                    | Trac                                                                                          | cking                                                                                                    |                   |      |                   |          |                   |                         |             |                          |             |
|----------------------------------------------------------------------------------------------------|---------------------------------------------------------------------|-----------------------------------------------------------------------------------------------|----------------------------------------------------------------------------------------------------|-------------------|------|-------------------|----------|-------------------|-------------------------|-------------|--------------------------|-------------|
| AUU NEW AUU SUDINE                                                                                           | Cupy Faste Delete Calculate Value                                   |                                                                                               |                                                                                                    |                   |      |                   |          |                   |                         |             | I IIICI                  | скрани и    |
| Line Number                                                                                                  | Description                                                         | Lot                                                                                           | Product ID                                                                                                    | Required Quantity | Unit | Price             | Currency | Price Per         | Delivery Date           | Total Value | RFx / Response 🎚         | RFx / F     |
| ▶ <mark>☐ 0001</mark> इ                                                                                      | PASTA, OTHER                                                        |                                                                                               |                                                                                                    | 0.000             |      | 0.0000            | USDN     |                   |                         | 0.0000      | <u>0/ 0</u>              | <u>0/ 0</u> |
| ▼ <u>0002</u> =                                                                                              | RICE, GRAIN                                                         |                                                                                               |                                                                                                    | 0.000             |      | 0.0000            | USDN     |                   |                         | 0.0000      | <u>0/ 0</u>              | <u>0/ 0</u> |
| ▼ 10002.01 =                                                                                                 | RICE US#1 MEDIUM GRAIN BAG-25 LB                                    |                                                                                               |                                                                                                    | 0.000             |      | 0.0000            | USDN     |                   |                         | 0.0000      | <u>0/ 0</u>              | <u>0/ 0</u> |
| ▼ 10002.01.01 =                                                                                              | OFFSHORE: HILO HI                                                   |                                                                                               |                                                                                                    | 0.000             |      | 0.0000            | USDN     |                   |                         | 0.0000      | <u>0/ 0</u>              | <u>0/ 0</u> |
| • @ <u>0002.01.01.01</u> ≡                                                                                   | RICE US#1 MEDIUM GRAIN BAG-25 LB                                    |                                                                                               | 100496                                                                                                    | 42,000.000        | LB   | See Conditions    | USDN     |                   | On 01/15/2015           | 23,331.0000 | <u>0/ 0</u>              | <u>0/ 0</u> |
| ▶ 0002.01.02 =                                                                                               | GREENSBURG PA                                                       |                                                                                               |                                                                                                    | 0.000             |      | 0.0000            | USDN     |                   |                         | 0.0000      | <u>0/ 0</u>              | <u>0/ 0</u> |
| ▶ <u>0002.01.03</u> =                                                                                        | LOT: 333333311 CHESTER PA / GREENSBU                                | R                                                                                             |                                                                                                    | 0.000             |      | 0.0000            | USDN     |                   |                         | 0.0000      | <u>0/ 0</u>              | <u>1/ 0</u> |
| ▶ <u>0002.02</u> =                                                                                           | RICE US#2 LONG GRAIN PKG-30/2 LB                                    |                                                                                               |                                                                                                    | 0.000             |      | 0.0000            | USDN     |                   |                         | 0.0000      | <u>0/ 0</u>              | 0/0         |
| Details for item 0002.01.01.0<br>Item Data Questions                                                         | 1 RICE US#1 MEDIUM GRAIN BAG-25 LB<br>Notes and Attachments Conditi |                                                                                               |                                                                                                    |                   |      |                   |          |                   |                         |             |                          |             |
| Item Data Questions                                                                                          | Notes and Attachments Condition                                     | All Values                                                                                    | i: Location Number                                                                                                    |                   |      |                   |          |                   |                         |             |                          |             |
| _                                                                                                    | Notes and Attachments Condition                                     |                                                                                               |                                                                                                    | 1                 |      |                   |          |                   |                         |             | Fi                       | ilter Set   |
| Item Data Questions                                                                                          | Notes and Attachments Condition                                     | All Values<br>Search Cr                                                                       |                                                                                                    |                   |      | ⇒ nt              | Location |                   |                         | Location    |                          | ilter Set   |
| Item Data Questions<br>Conditions<br>dd Condition Scales Duplicate                                           | Notes and Attachments Condition                                     | All Values<br>Search Cr<br>Busines<br>Sear                                                    | ritteria<br>ss Partner: ◇<br>rch term 1: ◇                                                                                                    |                   |      | \$                | Location |                   |                         | Location    |                          | ilter Setl  |
| Item Data Questions<br>Conditions<br>Add Condition Scales Duplicate<br>Condition Type                        | Notes and Attachments Condition                                     | All Values<br>Search Cr<br>Busines<br>Sear<br>Sear                                            | ritteria<br>ss Partner: $\diamond$<br>rch term 1: $\diamond$<br>rch term 2: $\diamond$                                                                       |                   |      |                   | Location |                   |                         | Location    |                          | ilter Set   |
| Item Data Questions<br>Conditions<br>Add Condition Scales Duplicate<br>Condition Type<br>Price(Contract/Bid) | Notes and Attachments Condition                                     | All Values<br>Search Cr<br>Busines<br>Sear<br>Sear<br>Name 1/                                 | ritteria<br>ss Partner: ◇<br>rch term 1: ◇                                                                                                    |                   |      | *                 | Location |                   |                         |             |                          | ilter Sett  |
| Item Data Questions<br>Conditions<br>dd Condition Scales Duplicate<br>Condition Type<br>Price(Contract/Bid)  | Notes and Attachments Condition                                     | All Values<br>Search Cr<br>Busines<br>Sear<br>Sear<br>Name 1/                                 | riteria<br>ss Partner: $\diamond$<br>rch term 1: $\diamond$<br>rch term 2: $\diamond$<br>Aast name: $\diamond$                                               |                   |      | \$<br>\$<br>\$    | Location |                   |                         |             |                          | ilter Setl  |
| Item Data Questions<br>Conditions<br>dd Condition Scales Duplicate<br>Condition Type<br>Price(Contract/Bid)  | Notes and Attachments Condition                                     | All Values<br>Search Ci<br>Busines<br>Sear<br>Sear<br>Name 1/<br>Name 2/                      | iñeria<br>ss Partner: ◇<br>rch term 1: ◇<br>frot term 2: ◇<br>Aast name: ◇<br>Street: ◇<br>street: ◇<br>stad Code: ◇                                         |                   |      | * * *             | Location |                   |                         |             |                          | ilter Sett  |
| Item Data Questions<br>Conditions<br>dd Condition Scales Duplicate<br>Condition Type<br>Price(Contract/Bid)  | Notes and Attachments Condition                                     | All Values<br>Search Cr<br>Busines<br>Sear<br>Sear<br>Name 1/<br>Name 2/f                     | iñeria<br>ss Partner: ◇<br>rch term 1: ◇<br>frot term 2: ◇<br>Aast name: ◇<br>Street: ◇<br>ostal Code: ◇<br>City: ◇                                          |                   |      | *                 |          |                   | tion field              | D<br>F      | n Name                   |             |
| Item Data Questions<br>Conditions<br>dd Condition Scales Duplicate<br>Condition Type<br>Price(Contract/Bid)  | Notes and Attachments Condition                                     | All Values<br>Search Cr<br>Busines<br>Sear<br>Sear<br>Name 1/<br>Name 2/f                     | iñeria<br>ss Partner: ◇<br>rch term 1: ◇<br>Ast name: ◇<br>Street: ◇<br>Street: ◇<br>City: ◇<br>xurtry Key: ◇                                                |                   |      | * * *             |          |                   | ,                       | select      | matchcode                | icor        |
| Item Data Questions<br>Conditions<br>Add Condition Scales Duplicate<br>Condition Type<br>Price(Contract/Bid) | Notes and Attachments Condition                                     | All Values<br>Search Cr<br>Businer<br>Sear<br>Sear<br>Name 1/<br>Name 2/<br>Pc<br>Co          | iñeria<br>ss Partner: ◇<br>rch term 1: ◇<br>Asst name: ◇<br>Street: ◇<br>Street: ◇<br>City: ◇<br>suntry Key: ◇                                               |                   |      | *                 |          | nd a s            | earch box               | select i    | matchcode<br>en. Leave s | icon        |
| Item Data Questions<br>Conditions<br>Add Condition Scales Duplicate<br>Condition Type<br>Price(Contract/Bid) | Notes and Attachments Condition                                     | All Values<br>Search Cr<br>Sear<br>Sear<br>Name 1/<br>Name 2/<br>Co<br>Co                     | iñeria<br>ss Partner: ◇<br>rch term 1: ◇<br>Asst name: ◇<br>Street: ◇<br>Street: ◇<br>City: ◇<br>xurtry Key: ◇<br>Region: ◇                                  |                   |      | * * * * * * *     |          | nd a s            | ,                       | select i    | matchcode<br>en. Leave s |             |
| Item Data Questions<br>Conditions<br>Add Condition Scales Duplicate<br>Condition Type<br>Price(Contract/Bid) | Notes and Attachments Condition Remove Scales pendent               | All Values<br>Search Co<br>Sear<br>Sear<br>Name 1/<br>Name 2/<br>Co<br>Co<br>Logic<br>Comp    | iñeria<br>ss Partner: ◇<br>rch term 1: ◇<br>Aast name: ◇<br>Street: ◇<br>Street: ◇<br>City: ◇<br>xuntry Key: ◇<br>Region: ◇<br>sarsystem: ◇<br>Location: ◇   |                   |      | * * * * * * * * * |          | nd a s            | earch box<br>fields bla | select i    | matchcode<br>en. Leave s | icon        |
| Item Data Questions<br>Conditions<br>Add Condition Scales Duplicate<br>Condition Type<br>Price(Contract/Bid) | Notes and Attachments Condition Remove Scales pendent               | All Values<br>Search Cr<br>Busines<br>Sear<br>Name 1/<br>Name 2/<br>Po<br>Co<br>Logic<br>Comp | iñeria<br>ss Partner: ◇<br>rch term 1: ◇<br>Aast name: ◇<br>Street: ◇<br>Street: ◇<br>City: ◇<br>xuntry Key: ◇<br>Region: ◇<br>sal System: ◇<br>sany Code: ◇ |                   |      | * * * * * * *     |          | nd a s<br>riteria | earch box<br>fields bla | select i    | matchcode<br>en. Leave s | icon        |

| All Values: Location | 1 Numb   | er                         |         |                                 |        |           |               |        |          |          |               |            |
|----------------------|----------|----------------------------|---------|---------------------------------|--------|-----------|---------------|--------|----------|----------|---------------|------------|
| Search Criteria      |          |                            |         |                                 |        | P         | ersonal Value | List : | Settings | Hide Sea | arch Criteria |            |
|                      |          |                            |         | ⇒                               |        |           |               |        |          |          |               |            |
| Business Partner:    |          |                            |         | \$                              |        |           |               |        |          |          |               |            |
| Search term 1:       |          |                            |         | ₹<br>\$                         |        |           |               |        |          |          |               |            |
| Search term 2:       |          |                            |         | →<br>  ⇒                        |        |           |               |        |          |          |               |            |
| Name 1/last name:    |          |                            |         | ] <del>- /</del><br>] <b></b> > |        |           |               |        |          |          |               |            |
| Name 2/First name:   |          |                            |         | ] <del>- ∕</del><br>=>          |        |           |               |        |          |          |               |            |
| Street:              | . –      |                            |         | \$                              |        |           |               |        |          |          |               |            |
| Postal Code:         |          |                            |         | -~<br>=>                        |        |           |               |        |          |          |               | sponse 🕕 🛛 |
| City:                |          |                            |         | -~<br>⇒                         |        |           |               |        |          |          |               | 9          |
| Country Key:         |          |                            |         | -∕<br>⇒                         |        |           |               |        |          |          |               | <u>(</u>   |
| Region:              | _        |                            |         | -~<br>⇒                         |        |           |               |        |          |          |               | 9          |
| Logical System:      |          |                            |         | \$                              |        |           |               |        |          |          |               | 9          |
| Company Code:        |          |                            |         | ¢                               |        |           |               |        |          |          |               | 1          |
| Location:            |          |                            |         | ¢                               |        |           |               |        |          |          |               | 9          |
| Org Management obj.: |          |                            |         | \$                              |        |           |               |        |          |          |               |            |
| User Attrib. Search: |          | D                          |         | 7                               |        |           |               |        |          |          |               | 9          |
| Restrict Number of   | Value L  | ist Entries To 500         |         |                                 |        |           |               |        |          |          |               |            |
|                      |          |                            |         |                                 |        |           |               |        |          |          |               |            |
| Start Search Res     | et       |                            |         |                                 |        |           |               |        |          |          |               |            |
| Results List: 1 resu | ilts fou | nd for Location            |         |                                 |        |           |               |        |          |          |               |            |
| Complete name        | ÷        | Street                     | City    |                                 | Co     | BusinessP | Logical       | Lo     | Org Ma   | nage     | Compa         |            |
| O-LA-Los Ange        | les,CA   |                            |         |                                 | US     | O-LA      | SN1CLNT       |        |          |          |               | Filte      |
| <u> </u>             |          |                            |         |                                 |        |           |               |        |          | OK       | Cancel        |            |
|                      | 000      | (internal) onited state    | •       |                                 |        |           |               |        |          | 7        | Cancel        |            |
|                      | 0.00     | 08 (Internal) United State |         | ŕ                               | I LB   |           |               | /      |          |          |               |            |
|                      |          |                            |         |                                 |        |           |               |        |          |          |               |            |
| ſ                    | Wh       | en results appe            | ar high | light                           |        |           |               |        |          |          |               |            |
|                      |          | applicable U.S             |         |                                 | $\sim$ | -         |               |        |          |          |               |            |
|                      |          |                            |         |                                 |        |           |               |        |          |          |               |            |
|                      | 1002     | ation, and click           | UK      |                                 |        |           |               |        |          |          |               |            |

| RFx Information Items                                                                                       | Notes and Attachments                     | Conditions           | Tra             | cking                            |                   |       |                           |                   |                |               |             |                  |             |
|----------------------------------------------------------------------------------------------------|-------------------------------------------|----------------------|-----------------|----------------------------------|-------------------|-------|---------------------------|-------------------|----------------|---------------|-------------|------------------|-------------|
| cialis Aud New 2 Aud Subline                                                                                | copy rasic belete calcu                   | ulate value          |                 |                                  |                   |       |                           |                   |                |               |             | I III.CI         | скрани ж    |
| Line Number                                                                                                 | Description                               |                      | Lot             | Product ID                       | Required Quantity | Unit  | Price                     | Currency          | Price Per      | Delivery Date | Total Value | RFx / Response 🕕 | RFx / R     |
| ▶ <u>10001</u> ≡                                                                                            | PASTA, OTHER                              |                      |                 |                                  | 0.000             |       | 0.0000                    | USDN              |                |               | 0.0000      | <u>0/ 0</u>      | <u>0/ 0</u> |
| ▼ 10002 =                                                                                                   | RICE, GRAIN                               |                      |                 |                                  | 0.000             |       | 0.0000                    | USDN              |                |               | 0.0000      | <u>0/ 0</u>      | <u>0/ 0</u> |
| ▼ 10002.01 =                                                                                                | RICE US#1 MEDIUM GRAIN BAG-2              | -25 LB               |                 |                                  | 0.000             |       | 0.0000                    | USDN              |                |               | 0.0000      | <u>0/ 0</u>      | <u>0/ 0</u> |
| ▼ 10002.01.01 =                                                                                             | OFFSHORE: HILO HI                         |                      |                 |                                  | 0.000             |       | 0.0000                    | USDN              |                |               | 0.0000      | <u>0/ 0</u>      | <u>0/ 0</u> |
| • 🚾 <u>0002.01.01.01</u> ≡                                                                                  | RICE US#1 MEDIUM GRAIN BAG-2              | -25 LB               |                 | 100496                           | 42,000.000        | LB    | See Conditions            | USDN              |                | On 01/15/2015 | 23,331.0000 | <u>0/ 0</u>      | <u>0/ 0</u> |
| ▶ 10002.01.02 =                                                                                             | GREENSBURG PA                             |                      |                 |                                  | 0.000             |       | 0.0000                    | USDN              |                |               | 0.0000      | <u>0/ 0</u>      | <u>0/ 0</u> |
| ▶ <u>0002.01.03</u> =                                                                                       | LOT: 333333311 CHESTER PA / 0             | GREENSBUR            |                 |                                  | 0.000             |       | 0.0000                    | USDN              |                |               | 0.0000      | <u>0/ 0</u>      | <u>1/ 0</u> |
| ▶ <u>0002.02</u> =                                                                                          | RICE US#2 LONG GRAIN PKG-30               | 0/2 LB               |                 |                                  | 0.000             |       | 0.0000                    | USDN              |                |               | 0.0000      | <u>0/ 0</u>      | <u>0/ 0</u> |
| Details for item 0002.01.01.01     tem Data     Questions                                                   | RICE US#1 MEDIUM GRAIN BAG                | G-25 LB<br>Condition | s               |                                  |                   |       |                           |                   |                |               |             |                  | Tota        |
| Item Data Questions                                                                                         | Notes and Attachments                     |                      | S               |                                  |                   |       |                           |                   |                |               |             | Fi               |             |
|                                                                                                    | Notes and Attachments                     | Condition            |                 | Currency                         |                   | Price | Per Price Unit            | Location          |                |               | Location    |                  |             |
| tem Data Questions<br>Conditions<br>Add Condition Scales Duplicate                                          | Notes and Attachments<br>Remove           | Condition<br>s Ar    | nount           | Currency<br>(Internal) United SI | tate              | Price | Per Price Unit            | Location          |                |               | Location    |                  |             |
| tem Data Questions<br>Conditions<br>Add Condition Scales Duplicate<br>Condition Type                        | Notes and Attachments<br>Remove<br>Scales | Condition<br>s Ar    | nount<br>0.5555 | -                                |                   | Price |                           | Location<br>O-LA  |                |               | Location    |                  | Total       |
| tem Data Questions<br>Conditions<br>Add Condition Scales Duplicate<br>Condition Type<br>Price(Contract/Bid) | Notes and Attachments<br>Remove<br>Scales | Condition<br>s Ar    | nount<br>0.5555 | (Internal) United St             |                   | Price | 1 LB                      |                   |                |               | Location    |                  |             |
| tem Data Questions<br>Conditions<br>Add Condition Scales Duplicate<br>Condition Type<br>Price(Contract/Bid) | Notes and Attachments<br>Remove<br>Scales | Condition<br>s Ar    | nount<br>0.5555 | (Internal) United St             |                   | Price | 1 LB                      |                   |                |               | Location    |                  |             |
| tem Data Questions<br>Conditions<br>Add Condition Scales Duplicate<br>Condition Type<br>Price(Contract/Bid) | Notes and Attachments<br>Remove<br>Scales | Condition<br>s Ar    | nount<br>0.5555 | (Internal) United St             |                   | Price | 1 LB                      |                   | ,<br>,<br>,    |               | Location    |                  |             |
| tem Data Questions<br>Conditions<br>Add Condition Scales Duplicate<br>Condition Type<br>Price(Contract/Bid) | Notes and Attachments<br>Remove<br>Scales | Condition<br>s Ar    | nount<br>0.5555 | (Internal) United St             | tate              |       | 1 LB<br>1 LB              | O-LA              | 、<br>\         |               |             |                  |             |
| tem Data Questions<br>Conditions<br>Add Condition Scales Duplicate<br>Condition Type<br>Price(Contract/Bid) | Notes and Attachments<br>Remove<br>Scales | Condition<br>s Ar    | nount<br>0.5555 | (Internal) United St             | tate              | ۲he ۱ | 1 LB<br>1 LB<br>U.S. port | o-LA              | n abb          |               | yvill       |                  |             |
| tem Data Questions<br>Conditions<br>Add Condition Scales Duplicate<br>Condition Type<br>Price(Contract/Bid) | Notes and Attachments<br>Remove<br>Scales | Condition<br>s Ar    | nount<br>0.5555 | (Internal) United St             | tate              | The U | U.S. port                 | locatic<br>Please | n abb<br>press | Enter an      | yvill<br>d  |                  |             |
| tem Data Questions<br>Conditions<br>Add Condition Scales Duplicate<br>Condition Type<br>Price(Contract/Bid) | Notes and Attachments<br>Remove<br>Scales | Condition<br>s Ar    | nount<br>0.5555 | (Internal) United St             | tate              | The U | 1 LB<br>1 LB<br>U.S. port | locatic<br>Please | n abb<br>press | Enter an      | yvill<br>d  |                  |             |

| ease click 'Check' to validate the Off                                                          | er.                                                                |                 |                                                |                        |       |                                       |                      |           |               |                        |                    |             |
|-------------------------------------------------------------------------------------------------|--------------------------------------------------------------------|-----------------|------------------------------------------------|------------------------|-------|---------------------------------------|----------------------|-----------|---------------|------------------------|--------------------|-------------|
|                                                                                                 |                                                                    |                 |                                                |                        |       |                                       |                      |           |               |                        |                    |             |
| Response Number 3000021694                                                                      | RFx Number 220000081 Openin                                        | ng Date         | e 12/31/2014 14:00                             | :00 CST RFx            | Respo | onse Version Nu                       | mber Active          | e Version | RFx Versio    | on Number 1            |                    |             |
| RFx Information Items                                                                           | Notes and Attachments Conditions                                   | Tra             | cking                                          |                        |       |                                       |                      |           |               |                        |                    |             |
| ▶ <u>0001</u> ≡,                                                                                | PASTA, UTHER                                                       |                 |                                                | 0.000                  |       | 0.0000                                | USDN                 |           |               | 0.0000                 | <u>u/ u</u>        | <u>0/ 0</u> |
| ▼ <u>0002</u> =                                                                                 | RICE, GRAIN                                                        |                 |                                                | 0.000                  |       | 0.0000                                | USDN                 |           |               | 0.0000 (               | <u>0/ 0</u>        | <u>0/ 0</u> |
| ▼ <u>0002.01</u> =                                                                              | RICE US#1 MEDIUM GRAIN BAG-25 LB                                   |                 |                                                | 0.000                  |       | 0.0000                                | USDN                 |           |               | 0.0000 (               | <u>0/ 0</u>        | <u>0/ 0</u> |
| ▼ 10002.01.01 =                                                                                 | OFFSHORE: HILO HI                                                  |                 |                                                | 0.000                  |       | 0.0000                                | USDN                 |           |               | 0.0000 (               | <u>0/ 0</u>        | <u>0/ 0</u> |
| • @ <u>0002.01.01.01</u> =                                                                      | RICE US#1 MEDIUM GRAIN BAG-25 LB                                   |                 | 100496                                         | 42,000.000             | LB    | See Conditions                        | USDN                 |           | On 01/15/2015 | 23,331.0000            | <u>0/ 0</u>        | <u>0/ 0</u> |
| ▼ 10002.01.02 =                                                                                 | GREENSBURG PA                                                      |                 |                                                | 0.000                  |       | 0.0000                                | USDN                 |           |               | 0.0000 (               | <u>0/ 0</u>        | <u>0/ 0</u> |
|                                                                                                 | RICE US#1 MEDIUM GRAIN BAG-25 LB                                   |                 | 100496                                         | 126,000.000            | LB    | 0.0000                                | USDN                 | 1         | On 02/28/2015 | 0.0000 (               | <u>0/ 0</u>        | <u>0/ 0</u> |
| ▼ 10002.01.03 =                                                                                 | LOT: 333333311 CHESTER PA / GREENSBUR.                             |                 |                                                | 0.000                  |       | 0.0000                                | USDN                 |           |               | 0.0000 (               | <u>0/ 0</u>        | <u>1/ 0</u> |
|                                                                                                 | RICE US#1 MEDIUM GRAIN BAG-25 LB                                   |                 | 100496                                         | 17,000.000             | LB    | 0.0000                                | USDN                 | 1         | On 02/15/2015 | 0.0000 (               | <u>0/ 0</u>        | <u>0/ 0</u> |
|                                                                                                 | RICE US#1 MEDIUM GRAIN BAG-25 LB                                   |                 | 100496                                         | 25,000.000             | LB    | 0.0000                                | USDN                 | 1         | On 02/15/2015 | 0.0000 (               | <u>0/0</u>         | <u>0/ 0</u> |
| ▶ <u>0002.02</u> =                                                                              | RICE US#2 LONG GRAIN PKG-30/2 LB                                   |                 |                                                | 0.000                  |       | 0.0000                                | USDN                 |           |               | 0.0000 (               | <u>0/ 0</u>        | <u>0/ 0</u> |
|                                                                                                 |                                                                    |                 |                                                |                        |       |                                       |                      |           |               |                        |                    |             |
| Details for item 0002.01.01.01     Item Data     Questions                                      | RICE US#1 MEDIUM GRAIN BAG-25 LB<br>Notes and Attachments Conditio | ns              |                                                |                        |       |                                       |                      |           |               |                        |                    | Total \     |
|                                                                                                 |                                                                    | ns              |                                                |                        |       |                                       |                      |           |               |                        |                    | [           |
| Item Data Questions                                                                             | Notes and Attachments Conditio                                     | ns              |                                                |                        |       |                                       |                      |           |               |                        |                    |             |
| Item Data Questions                                                                             | Notes and Attachments Conditio                                     |                 | Currency                                       |                        | Price | Per Price Unit                        | Location             |           |               | Location 1             | Name               | [           |
| Item Data Questions Conditions Add Condition Scales Duplicate                                   | Notes and Attachments Condition                                    | Amount          | Currency<br>(Internal) United Sta              | ate                    | Price | Per Price Unit                        | Location             |           |               | Location N             | Name               | [           |
| tem Data Questions Conditions Add Condition Scales Duplicate Condition Type                     | Notes and Attachments Conditio                                     | mount<br>0.5555 | -                                              |                        | Price |                                       | Location<br>0-LA     |           |               |                        | Name<br>Angeles,CA | [           |
| tem Data Questions Conditions Add Condition Scales Duplicate Condition Type Price(Contract/Bid) | Notes and Attachments Conditio                                     | mount<br>0.5555 | (Internal) United Sta                          |                        | Price | 1 LB                                  |                      |           |               |                        |                    | [           |
| tem Data Questions Conditions Add Condition Scales Duplicate Condition Type Price(Contract/Bid) | Notes and Attachments Conditio                                     | mount<br>0.5555 | (Internal) United Sta                          | ate                    |       | 1 LB<br>1 LB                          | 0-LA                 |           |               | 0-LA-Los               | Angeles,CA         | [           |
| tem Data Questions Conditions Add Condition Scales Duplicate Condition Type Price(Contract/Bid) | Notes and Attachments Conditio                                     | mount<br>0.5555 | (Internal) United Sta                          |                        |       | 1 LB<br>1 LB                          | 0-LA                 | has be    | een popu      | 0-LA-Los               | Angeles,CA         | [           |
| tem Data Questions Conditions Add Condition Scales Duplicate Condition Type Price(Contract/Bid) | Notes and Attachments Conditio                                     | mount<br>0.5555 | (Internal) United Sta<br>(Internal) United Sta | nce the L              | .oca  | 1 LB<br>1 LB                          | o-LA<br>ne field h   |           |               | 0-LA-Los<br>ulated, tl | Angeles,CA         | [           |
| tem Data Questions Conditions Add Condition Scales Duplicate Condition Type Price(Contract/Bid) | Notes and Attachments Conditio                                     | mount<br>0.5555 | (Internal) United Str<br>(Internal) United Str | nce the L<br>mount fie | .oca  | 1 LB<br>1 LB<br>tion Nam<br>will open | e field h<br>and you | u may     | enter th      | 0-LA-Los<br>ulated, tl | Angeles,CA         | [           |
| tem Data Questions Conditions Add Condition Scales Duplicate Condition Type Price(Contract/Bid) | Notes and Attachments Conditio                                     | mount<br>0.5555 | (Internal) United Str<br>(Internal) United Str | nce the L              | .oca  | 1 LB<br>1 LB<br>tion Nam<br>will open | e field h<br>and you | u may     | enter th      | 0-LA-Los<br>ulated, tl | Angeles,CA         | [           |
| tem Data Questions Conditions Add Condition Scales Duplicate Condition Type Price(Contract/Bid) | Notes and Attachments Conditio                                     | mount<br>0.5555 | (Internal) United Str<br>(Internal) United Str | nce the L<br>mount fie | .oca  | 1 LB<br>1 LB<br>tion Nam<br>will open | e field h<br>and you | u may     | enter th      | 0-LA-Los<br>ulated, tl | Angeles,CA         | [           |
| tem Data Questions Conditions Add Condition Scales Duplicate Condition Type Price(Contract/Bid) | Notes and Attachments Condition                                    | mount<br>0.5555 | (Internal) United Str<br>(Internal) United Str | nce the L<br>mount fie | .oca  | 1 LB<br>1 LB<br>tion Nam<br>will open | e field h<br>and you | u may     | enter th      | 0-LA-Los<br>ulated, tl | Angeles,CA         | [           |

You can select Save and then Print Preview to review your offer. If you select Save, you will need to select Edit in order to be able to access the Submit button.

You will notice the Price field for this item is now displayed as "See Conditions." Clicking on this link will open the Item Details -Conditions tab below if changes are needed.

| t RFx Response:                                                                                                    |                                                                                                    |        |                  |                                                                        |       |                                                                                             |                                                              |                |                                |                                                                                   |                                                                                                    |                                                             |
|----------------------------------------------------------------------------------------------------|----------------------------------------------------------------------------------------------------|--------|------------------|------------------------------------------------------------------------|-------|---------------------------------------------------------------------------------------------|--------------------------------------------------------------|----------------|--------------------------------|-----------------------------------------------------------------------------------|----------------------------------------------------------------------------------------------------|-------------------------------------------------------------|
| omit Check Save                                                                                                    |                                                                                                    |        |                  |                                                                        |       |                                                                                             |                                                              |                | /                              |                                                                                   |                                                                                                    |                                                             |
| Please click 'Check' to validate the Off                                                                                                    | ier.                                                                                                    |        |                  |                                                                        |       |                                                                                             |                                                              |                |                                |                                                                                   |                                                                                                    |                                                             |
| Response Number 3000021694                                                                                                    | RFx Number 220000081 Opening                                                                                                    | g Date | e 12/31/2014 14: | 00:00 CST RFx                                                          | Respo | onse Version Nu                                                                             | imber Act                                                    | ve Version     | RFx Versi                      | ion Number                                                                        | 1                                                                                                    |                                                             |
| RFx Information Items                                                                                                    | Notes and Attachments Conditions                                                                                                    | Tra    | cking            |                                                                        |       |                                                                                             |                                                              |                |                                |                                                                                   |                                                                                                    |                                                             |
| Item Overview                                                                                                    |                                                                                                    |        |                  |                                                                        |       |                                                                                             | _/_                                                          |                |                                |                                                                                   |                                                                                                    |                                                             |
| Details Add New Add Subline                                                                                                    | Copy Paste Delete Calculate Value                                                                                                    |        |                  |                                                                        |       |                                                                                             | /                                                            |                |                                |                                                                                   | Filter                                                                                                    | Expand All (                                                |
|                                                                                                    |                                                                                                    |        |                  |                                                                        |       |                                                                                             | /                                                            |                |                                |                                                                                   |                                                                                                    | Estpario / ar c                                             |
| Line Number                                                                                                    | Description                                                                                                    | Lot    | Product ID       | Required Quantity                                                      | Unit  | Price                                                                                       | Currency                                                     | Price Per      | Delivery Date                  | Total Value                                                                       | RFx / Response II                                                                                                    | RFx / Resp                                                  |
| Line Number                                                                                                    | Description<br>PASTA, OTHER                                                                                                    | Lot    | Product ID       | Required Quantity                                                      | Unit  | Price<br>0.0000                                                                             |                                                              | Price Per      | Delivery Date                  | Total Value<br>0.0000                                                             | RFx / Response ()                                                                                                    | RFx / Resp                                                  |
|                                                                                                    |                                                                                                    |        | Product ID       |                                                                        | Unit  | 0.000                                                                                       |                                                              | Price Per      | Delivery Date                  |                                                                                   | 0/0                                                                                                    |                                                             |
| ▶ <u>0001</u> =,                                                                                                    | PASTA, OTHER                                                                                                    |        | Product ID       | 0.000                                                                  | Unit  | 0.000                                                                                       | USDN                                                         | Price Per      | Delivery Date                  | 0.0000                                                                            | <u>0/ 0</u>                                                                                                    | <u>0/ 0</u>                                                 |
| <ul> <li>▶ <u>□ 0001</u> =,</li> <li>▼ <u>□ 0002</u> =,</li> </ul>                                                                                                    | PASTA, OTHER<br>RICE, GRAIN                                                                                                    |        | Product ID       | 0.000                                                                  | Unit  | 0.0000<br>0.0000                                                                            | USDN<br>USDN<br>USDN                                         | Price Per      | Delivery Date                  | 0.0000                                                                            | 0/ 0<br>0/ 0<br>0/ 0                                                                                                    | <u>0/ 0</u>                                                 |
| C 10001 =,      C 10002 =,      C 10002.01 =,      C 10002.01 =,      C 10002.01.01 =,      C 10002.01.01 =,      C 10002.01.01 =,      C 10002.01.01 =,     C 10002.01.01 =,     C 10002.01 =,     C 10002.01 =,     C 10002.01 | PASTA, OTHER<br>RICE, GRAIN<br>RICE US#1 MEDIUM GRAIN BAG-25 LB                                                                                                    |        | Product ID       | 0.000                                                                  |       | 0.0000<br>0.0000<br>0.0000                                                                  | USDN<br>USDN<br>USDN                                         | Price Per      | Delivery Date                  | 0.0000<br>0.0000<br>0.0000<br>0.0000                                              | 0/ 0<br>0/ 0<br>0/ 0<br>0/ 0                                                                                                    | <u>0/ 0</u><br>0/ 0<br>0/ 0                                 |
| C 10001 =,      C 10002 =,      C 10002.01 =,      C 10002.01 =,      C 10002.01.01 =,      C 10002.01.01 =,      C 10002.01.01 =,      C 10002.01.01 =,     C 10002.01.01 =,     C 10002.01 =,     C 10002.01 =,     C 10002.01 | PASTA, OTHER<br>RICE, GRAIN<br>RICE US#1 MEDIUM GRAIN BAG-25 LB<br>OFFSHORE: HILO HI                                                                                                    |        |                  | 0.000<br>0.000<br>0.000<br>0.000                                       |       | 0.0000<br>0.0000<br>0.0000                                                                  | USDN<br>USDN<br>USDN<br>USDN<br>USDN                         | Price Per      |                                | 0.0000<br>0.0000<br>0.0000<br>0.0000                                              | 0/0<br>0/0<br>0/0<br>0/0<br>0/0                                                                                                    | 0/0<br>0/0<br>0/0<br>0/0                                    |
| C 0001 =,     C 0002 =,     C 0002 =,     C 0002.01 =,     C 0002.01.01 =,     C 0002.01.01 =,     C 0002.01.01 =,     C 0002.01.01.01 =,     C 0002.01.02 =,     C 0002.01.02 =,     C 0002.01 =,     C 0002.01 =,  | PASTA, OTHER<br>RICE, GRAIN<br>RICE US#1 MEDIUM GRAIN BAG-25 LB<br>OFFSHORE: HILO HI<br>RICE US#1 MEDIUM GRAIN BAG-25 LB                                                                                               |        |                  | 0.000<br>0.000<br>0.000<br>0.000<br>42,000.000                         | LB    | 0.0000<br>0.0000<br>0.0000<br>0.0000<br>See Conditions                                      | USDN<br>USDN<br>USDN<br>USDN<br>USDN<br>USDN                 | Price Per      |                                | 0.0000<br>0.0000<br>0.0000<br>23,331.0000<br>0.0000                               | 0/ 0<br>0/ 0<br>0/ 0<br>0/ 0<br>0/ 0<br>0/ 0                                                                                                    | 0/ 0<br>0/ 0<br>0/ 0<br>0/ 0<br>0/ 0                        |
| C 0001 =,     C 0002 =,     C 0002 =,     C 0002.01 =,     C 0002.01.01 =,     C 0002.01.01 =,     C 0002.01.01 =,     C 0002.01.01.01 =,     C 0002.01.02 =,     C 0002.01.02 =,     C 0002.01 =,     C 0002.01 =,  | PASTA, OTHER<br>RICE, GRAIN<br>RICE US#1 MEDIUM GRAIN BAG-25 LB<br>OFFSHORE: HILO HI<br>RICE US#1 MEDIUM GRAIN BAG-25 LB<br>GREENSBURG PA                                                                              |        | 100496           | 0.000<br>0.000<br>0.000<br>0.000<br>42,000.000<br>0.000                | LB    | 0.0000<br>0.0000<br>0.0000<br>0.0000<br>See Conditions<br>0.0000                            | USDN<br>USDN<br>USDN<br>USDN<br>USDN<br>USDN<br>USDN         | Price Per      | On 01/15/2015                  | 0.0000<br>0.0000<br>0.0000<br>23,331.0000<br>0.0000                               | 0/ 0<br>0/ 0<br>0/ 0<br>0/ 0<br>0/ 0<br>0/ 0<br>0/ 0                                                                                                    | 0/0<br>0/0<br>0/0<br>0/0<br>0/0<br>0/0                      |
| <ul> <li>▶ 10001 =;</li> <li>▶ 10002 =;</li> <li>▶ 10002 =;</li> <li>▶ 10002.01 =;</li> <li>▶ 10002.01.01 =;</li> <li>■ 0002.01.01 =;</li> <li>■ 0002.01.02 =;</li> <li>■ 0002.01.02 01 =;</li> <li>■ 0002.01.02 01 =;</li> </ul>                                                                                                    | PASTA, OTHER<br>RICE, GRAIN<br>RICE US#1 MEDIUM GRAIN BAG-25 LB<br>OFFSHORE: HILO HI<br>RICE US#1 MEDIUM GRAIN BAG-25 LB<br>GREENSBURG PA<br>RICE US#1 MEDIUM GRAIN BAG-25 LB                                          |        | 100496           | 0.000<br>0.000<br>0.000<br>0.000<br>42,000.000<br>0.000<br>126,000.000 | LB    | 0.0000<br>0.0000<br>0.0000<br>0.0000<br><u>See Conditions</u><br>0.0000<br>0.0000           | USDN<br>USDN<br>USDN<br>USDN<br>USDN<br>USDN<br>USDN<br>USDN | Price Per<br>1 | On 01/15/2015                  | 0.0000<br>0.0000<br>0.0000<br>0.0000<br>23,331.0000<br>0.0000<br>0.0000<br>0.0000 | 0/0<br>0/0<br>0/0<br>0/0<br>0/0<br>0/0<br>0/0<br>0/0<br>0/0                                                                                                    | 0/0<br>0/0<br>0/0<br>0/0<br>0/0<br>0/0<br>0/0               |
| <ul> <li>▶ 10001 =;</li> <li>▶ 10002 =;</li> <li>▶ 10002 =;</li> <li>▶ 10002.01 =;</li> <li>■ 0002.01.01 =;</li> <li>■ 0002.01.01 =;</li> <li>■ 0002.01.02 =;</li> <li>■ 0002.01.02 =;</li> <li>■ 0002.01.03 =;</li> <li>■ 0002.01.03 =;</li> <li>■ 0002.01.03 =;</li> </ul>                                                                                                    | PASTA, OTHER<br>RICE, GRAIN<br>RICE US#1 MEDIUM GRAIN BAG-25 LB<br>OFFSHORE: HILO HI<br>RICE US#1 MEDIUM GRAIN BAG-25 LB<br>GREENSBURG PA<br>RICE US#1 MEDIUM GRAIN BAG-25 LB<br>LOT: 333333311 CHESTER PA / GREENSBUR |        | 100496<br>100496 | 0.000<br>0.000<br>0.000<br>42,000.000<br>0.000<br>126,000.000<br>0.000 | LB    | 0.0000<br>0.0000<br>0.0000<br>0.0000<br><u>See Conditions</u><br>0.0000<br>0.0000<br>0.0000 | USDN<br>USDN<br>USDN<br>USDN<br>USDN<br>USDN<br>USDN<br>USDN | Price Per      | On 01/15/2015<br>On 02/28/2015 | 0.0000<br>0.0000<br>0.0000<br>23,331.0000<br>0.0000<br>0.0000<br>0.0000<br>0.0000 | 0/0           0/0           0/0           0/0           0/0           0/0           0/0           0/0           0/0           0/0           0/0           0/0           0/0           0/0           0/0           0/0           0/0 | 0/0<br>0/0<br>0/0<br>0/0<br>0/0<br>0/0<br>0/0<br>0/0<br>1/0 |

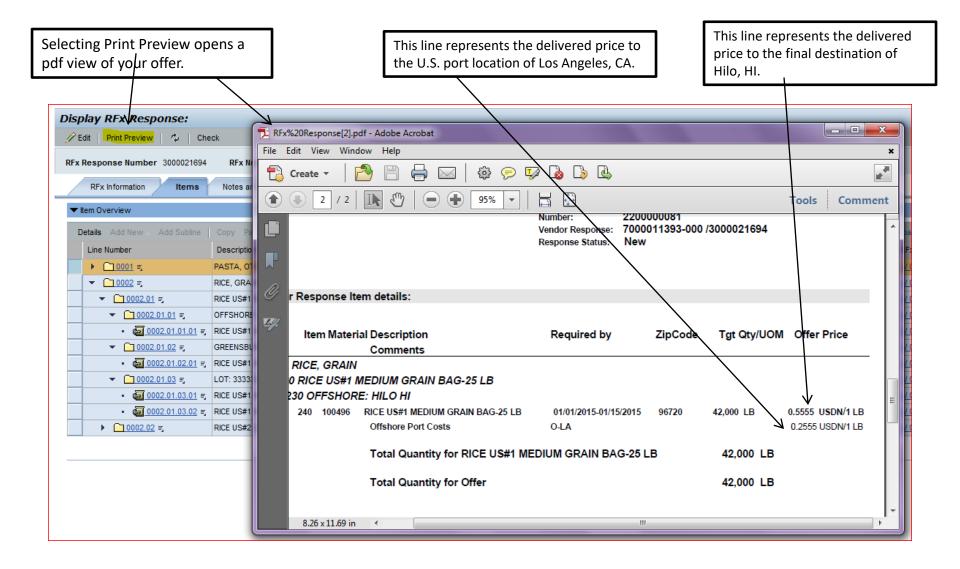